# XM

# 口座開設マニュアル

### XM 口座開設方法

・本マニュアルは XM の新規口座開設マニュアルです。

・追加口座は以下リンク先の右上「追加口座開設」から手 続き願います。

### 口座開設リンク:

[https://fx-johosyozai-review.com/xm\\_koza.html](https://clicks.affstrack.com/c?c=703041&l=ja&p=1)

## 田川圭

#### リアルロ座の登録 1/2

#### ◎ ご登録完了までの推定時間は2分です

● 英語のアルファベット文字のみを用いてフォームを完成させて下さい。

日 お客様の身分証明書に記載されている通りの氏名をご入力の上、以下のすべての項目に回答ください。

 $\mathbf{v}$ 

△ Eメール連絡をすべて滞りなくお受け取りいただけるよう、site@xmtrading.comからのEメールが迷惑メールフォ ルダに紛れないよう設定をお見直しください。site@xmtrading.comを連絡先リストに追加することで、弊社からのEメ ールが迷惑メールフォルダに紛れることを未然に防ぎます。

#### 個人情報

\* 下のお名前 (例) Taro

ミドルネーム (該当する場合)

\*居住国

Japan

Kei

\*姓 (例) Yamada

Tagawa

\*希望言語 日本語

\*Eメール®

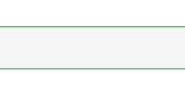

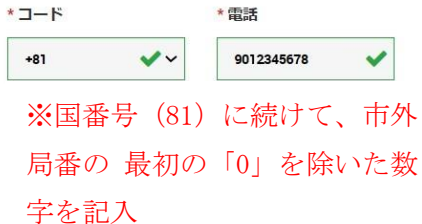

**College** 

ご注意: お客様おー人につき一つのEメールアドレスのみ ご利用いただけます

 $\checkmark$ 

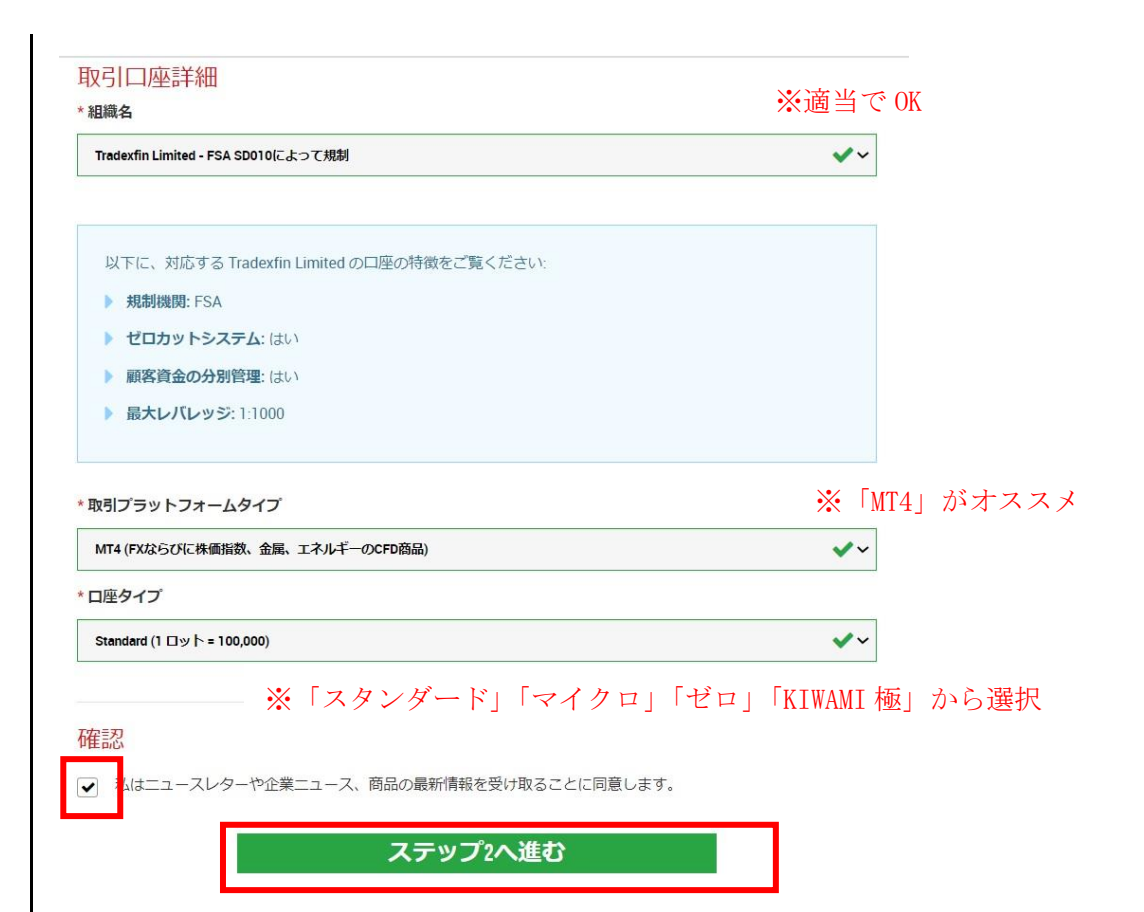

#### リアルロ座の登録 2/2

#### ◎ ご登録完了までの推定時間は2分です

● 英語のアルファベット文字のみを用いてフォームを完成させて下さい。(ただし、ステップ2のカナ表記と記載の ある氏名入力欄を除く)。

△ Eメール連絡をすべて滞りなくお受け取りいただけるよう、site@xmtrading.com からのEメールが迷惑メールフォ ルダに紛れないよう設定をお見直しください。ドメイン名「@xmtrading」を連絡先リストに追加することで、弊社から のEメールが迷惑メールフォルダに紛れることを防ぐことができます。

#### 個人情報

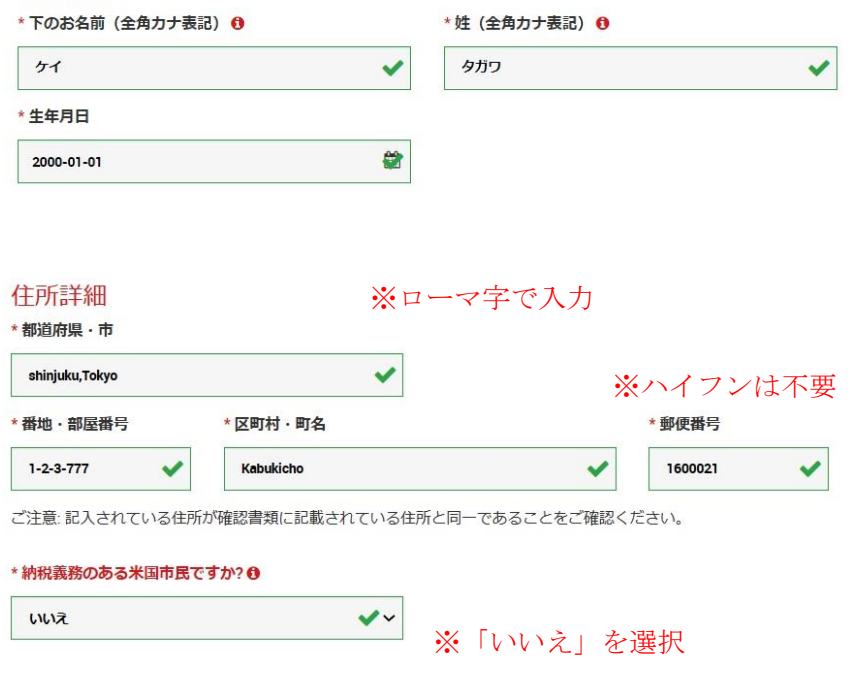

住所のローマ字変更はコチラが便利→<https://kimini.jp/>

#### 取引口座詳細 ※「JPY」で OK \* 口座の基本通貨 \*レバレッジ  $\checkmark$ **JPY**  $\checkmark$ 1:1000 \*口座ポーナス ※とりあえず「1:1000」で OK はい、ボーナスの受け取りを希望します。  $\checkmark$ 投資家情報 \* 投資額 (USD) <sup>+</sup> \*取引の目的および性質 選択してください  $\checkmark$ 選択してください  $\checkmark$ \* 雇用形態 選択してください  $\checkmark$ ※この欄は全て適当で OK\* 学歴 選択してください  $\checkmark$ \*年間所得総額 (USD) \*純資産 (USD) はいくら位だと推定できますか? 選択してください  $\checkmark$ 選択してください  $\check{~}$

#### 口座パスワード

口座パスワード欄は、英語のアルファベットで記入する必要があり、小文字、大文字、数字の3つの文字タイプを含める 必要がございます。また、次の特殊文字を使用することもできます:#[]()@S&\*!?|,.^/\+\_-

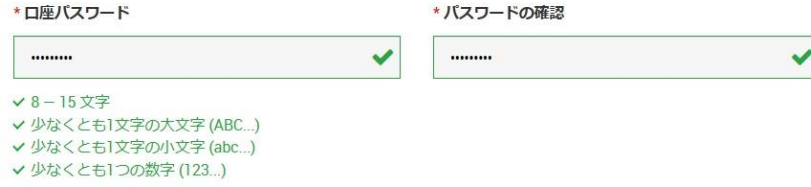

#### 確認

■ ● おは、利用規約、注文執行方針、リスク開示、一般的なリスク開示、利益相反に関する方針、友人紹介プログラ ム、ボーナスプログラムの利用規約、および個人情報保護方針の全文を注意深く読み、十分に理解した上で、そ れを完全に受諾、同意することを宣言します。

リアルロ座開設

# ХМ

### Eメールをご確認下さい。

XMTradingのリアル 口座を開設頂き誠に有り難うございます。

登録プロセスを完了するにはこちらをクリックしてください。

Eメールの確認後、登録時に作成したパスワードと割り当てられたMT4のIDを使用して会員 ページにログインすることができます。

Eメールアドレスをご確認下さい。

※発行された MT4の ID と登録時に作成したパスワードで 会員ページにログインします。

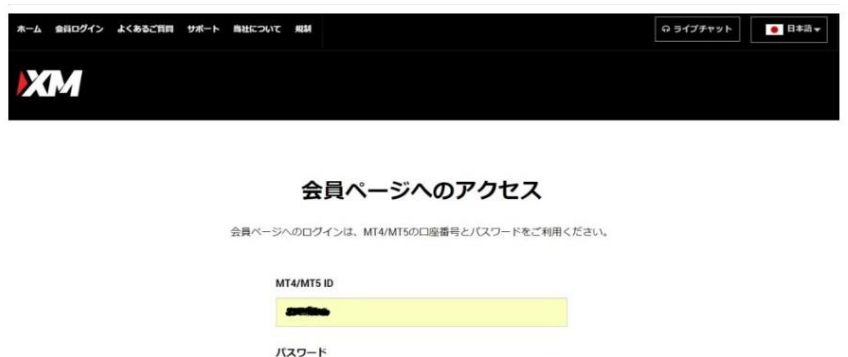

ログイン

### これで分からない場合は↓

....... パスワードをお忘れですか?

[https://fx-johosyozai-](https://fx-johosyozai-review.com/xm%E5%8F%A3%E5%BA%A7%E9%96%8B%E8%A8%AD%E3%81%AE%E3%82%84%E3%82%8A%E6%96%B9%E3%82%92%E7%B0%A1%E5%8D%98%E8%A7%A3%E8%AA%AC/)

[review.com/xm%E5%8F%A3%E5%BA%A7%E9%](https://fx-johosyozai-review.com/xm%E5%8F%A3%E5%BA%A7%E9%96%8B%E8%A8%AD%E3%81%AE%E3%82%84%E3%82%8A%E6%96%B9%E3%82%92%E7%B0%A1%E5%8D%98%E8%A7%A3%E8%AA%AC/) [96%8B%E8%A8%AD%E3%81%AE%E3%82%84](https://fx-johosyozai-review.com/xm%E5%8F%A3%E5%BA%A7%E9%96%8B%E8%A8%AD%E3%81%AE%E3%82%84%E3%82%8A%E6%96%B9%E3%82%92%E7%B0%A1%E5%8D%98%E8%A7%A3%E8%AA%AC/) [%E3%82%8A%E6%96%B9%E3%82%92%E7%B0](https://fx-johosyozai-review.com/xm%E5%8F%A3%E5%BA%A7%E9%96%8B%E8%A8%AD%E3%81%AE%E3%82%84%E3%82%8A%E6%96%B9%E3%82%92%E7%B0%A1%E5%8D%98%E8%A7%A3%E8%AA%AC/) [%A1%E5%8D%98%E8%A7%A3%E8%AA%AC/](https://fx-johosyozai-review.com/xm%E5%8F%A3%E5%BA%A7%E9%96%8B%E8%A8%AD%E3%81%AE%E3%82%84%E3%82%8A%E6%96%B9%E3%82%92%E7%B0%A1%E5%8D%98%E8%A7%A3%E8%AA%AC/)